# Neues von der LAG Medien

### **Wilm Diestelkamp**

1. Vorsitzender Lehrerarbeitsgemeinschaft Medien e.V.

ZFA-Jahrestagung 17.10.2023

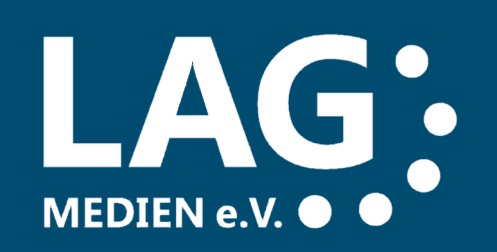

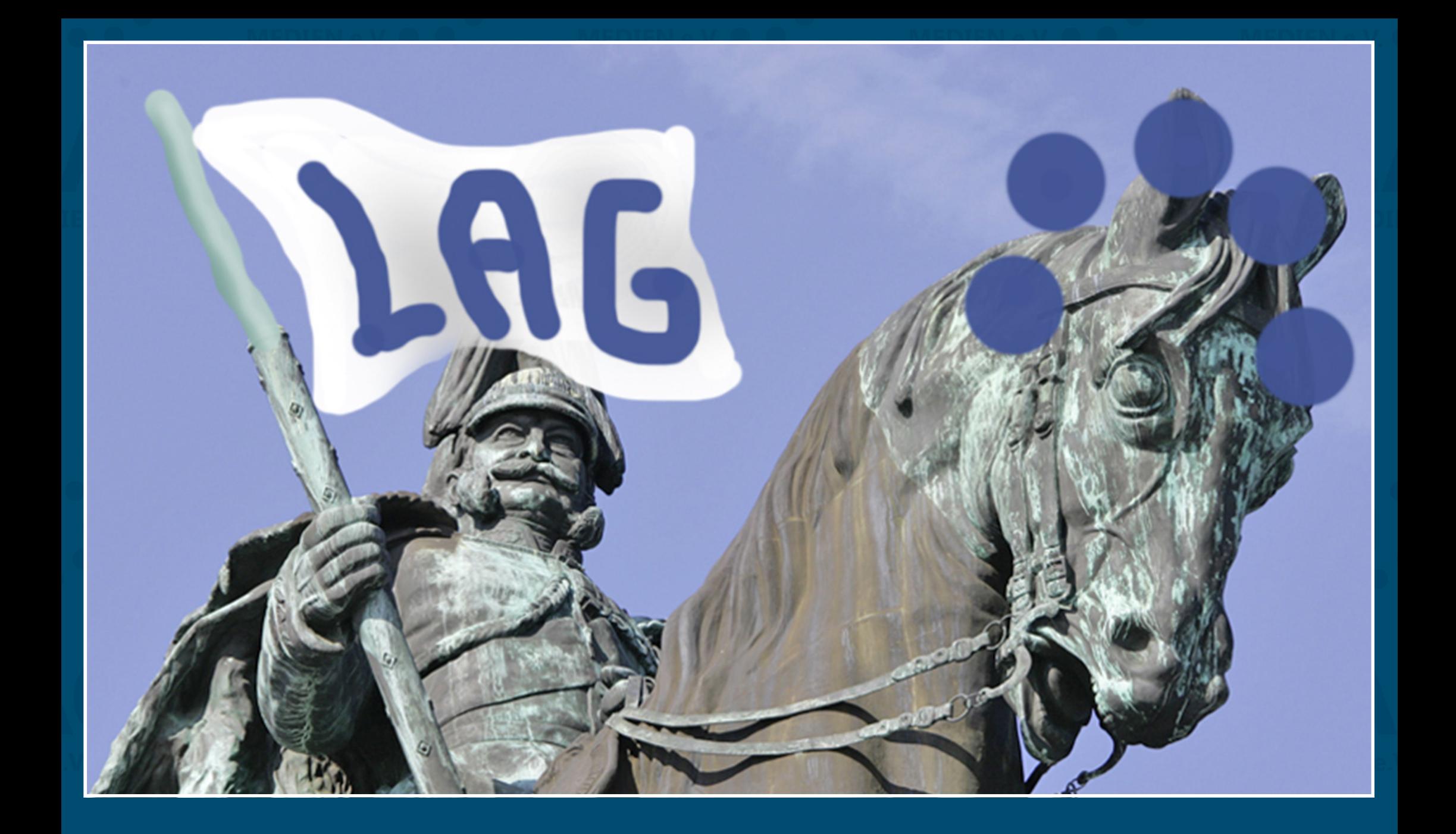

**LAG-Mitgliedervesammlung November 2022**

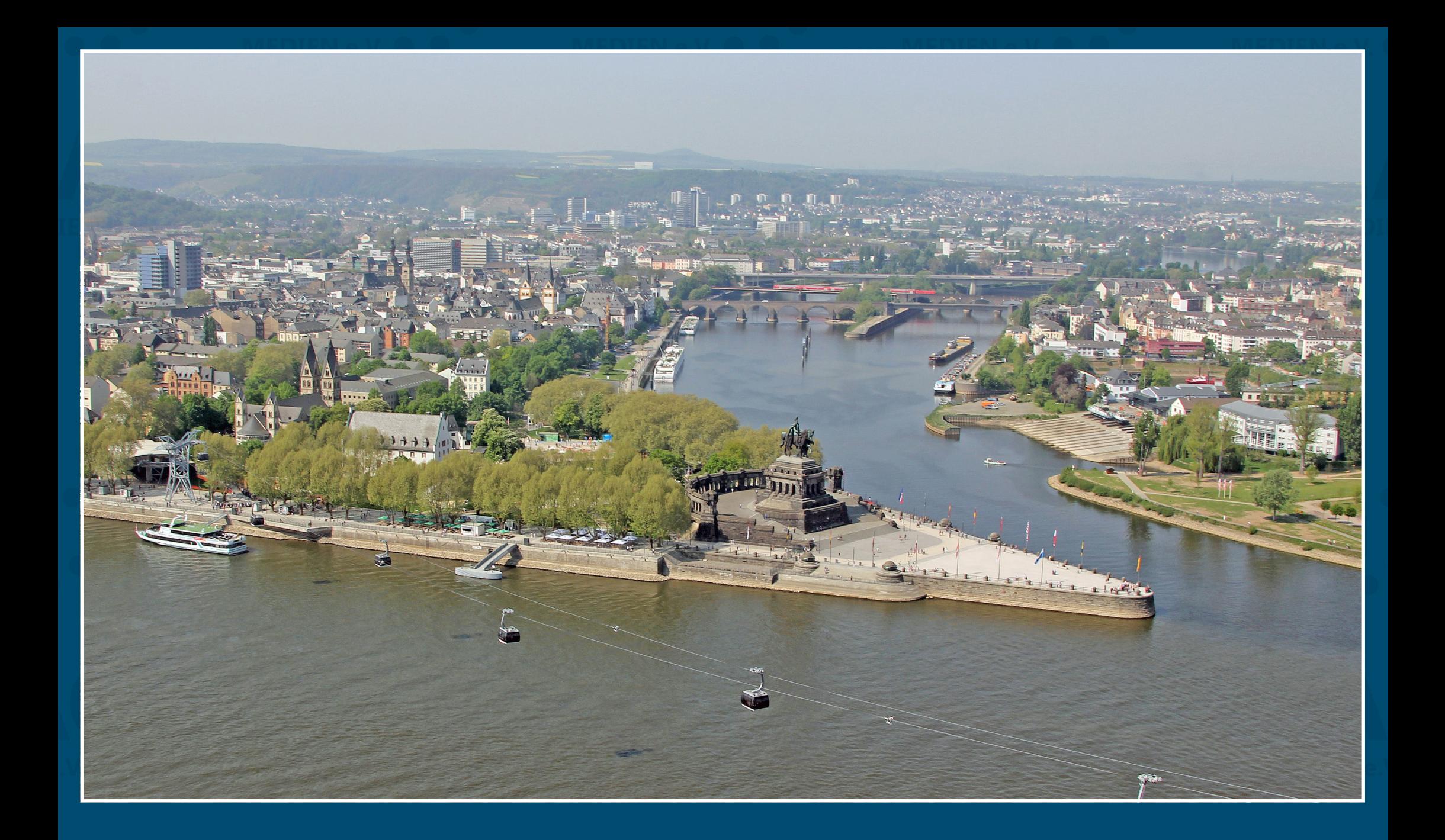

# **LAG-Mitgliedervesammlung November 2022 – in Koblenz**

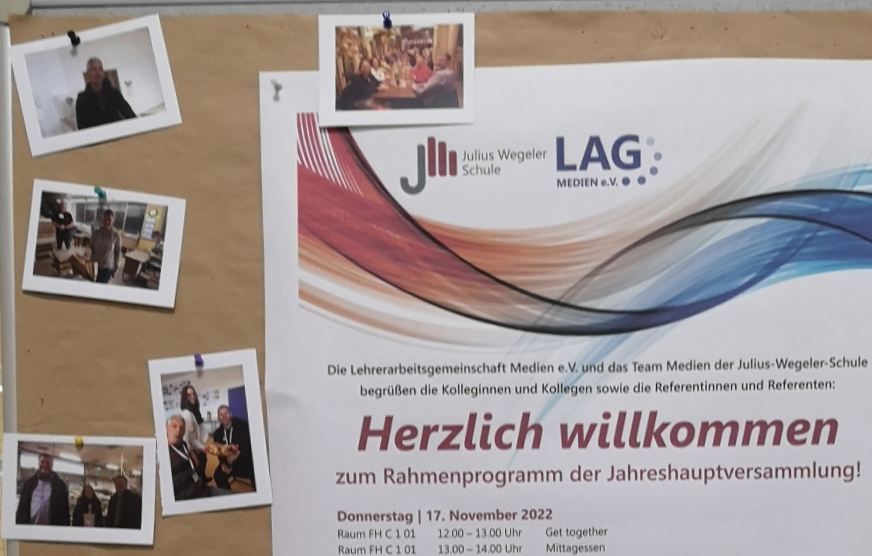

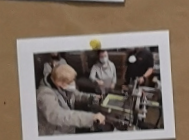

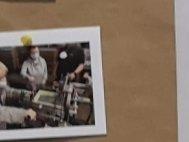

18.00 Uhr Abendessen: Restaurant Wacht am Rhein 20.00 Uhr Freitag | 18. November 2022 Raum FH A E 01 09.30 - 18.00 Uhr Raum FH A E 03 09.30 - 11.15 Uhr Snoopstar...

Raum FH C 1 01 14.00 Uhr

**III** Julius Wegeler **LAG** 

begrüßen die Kolleginnen und Kollegen sowie die Referentinnen und Referenten:

Mittagessen

Raum FH A E 08 09.30 - 18.00 Uhr Catering - Für die Pause zwischendurch Social Media

Abfahrt zu den Betriebsbesichtigungen

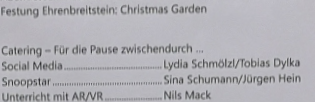

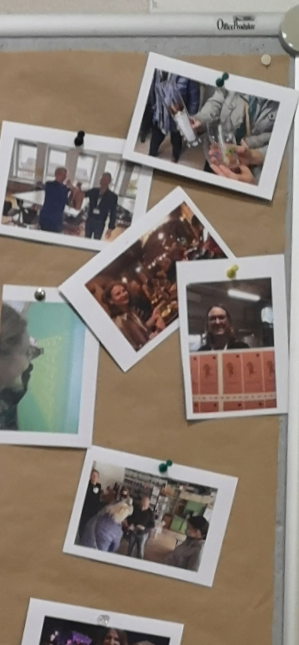

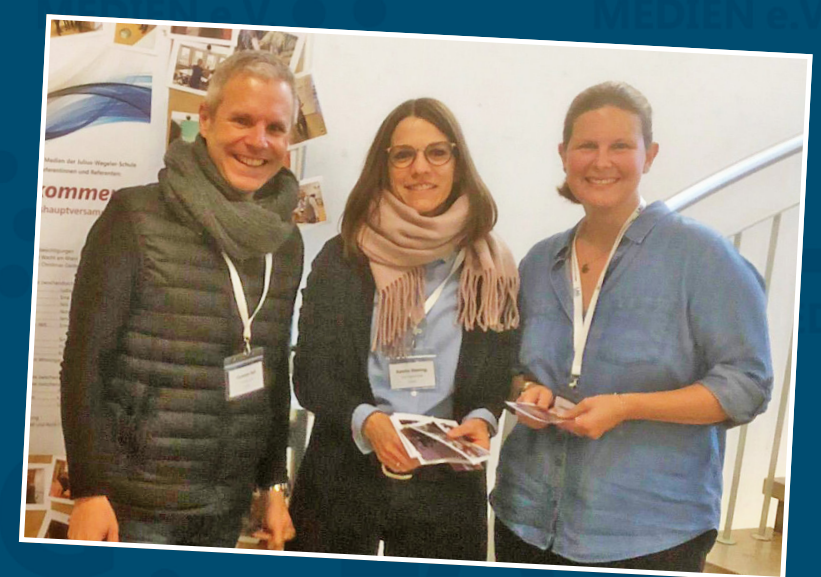

# Dank an das Team der Julius-Wegeler-Schule!

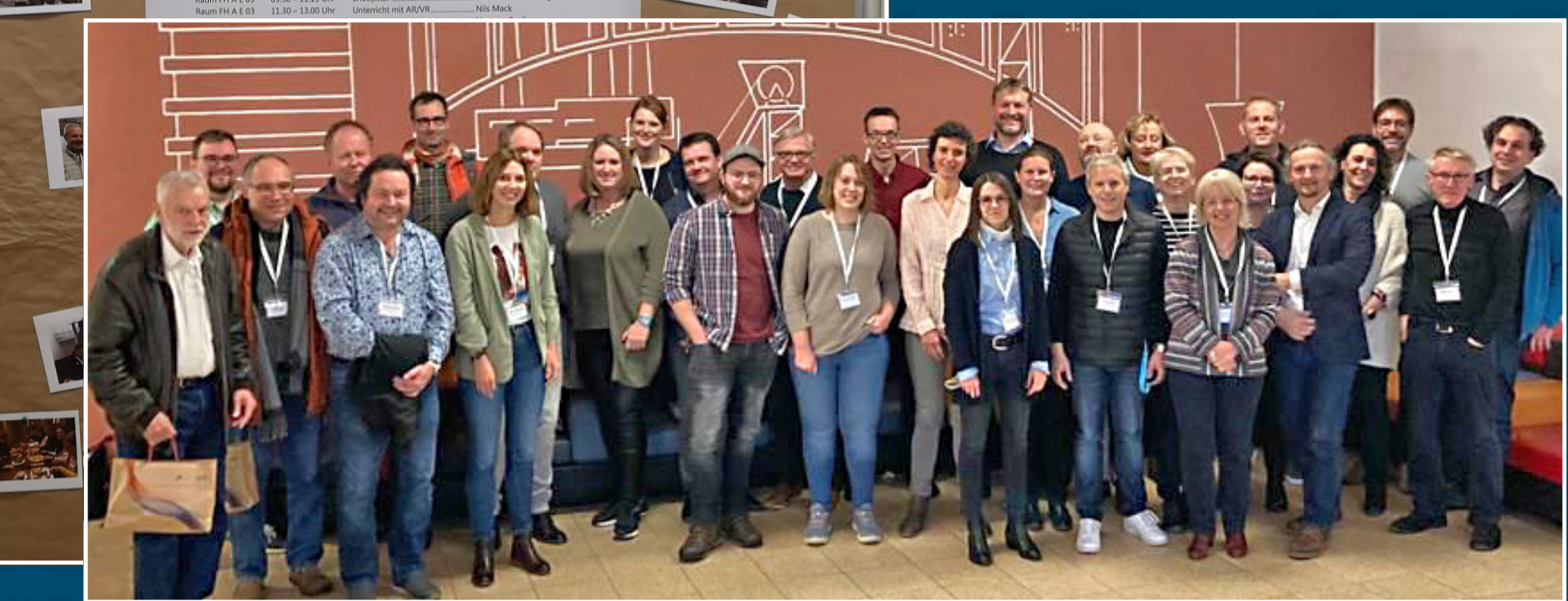

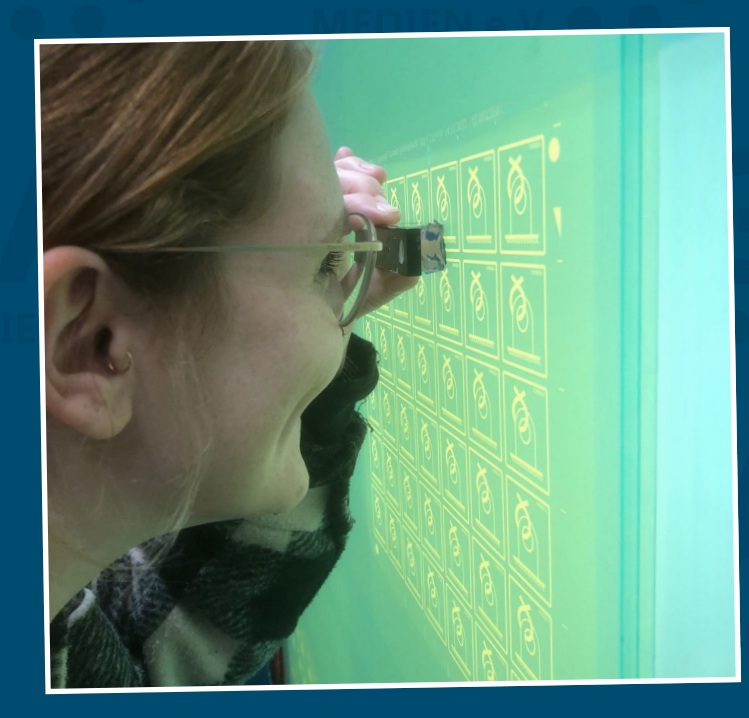

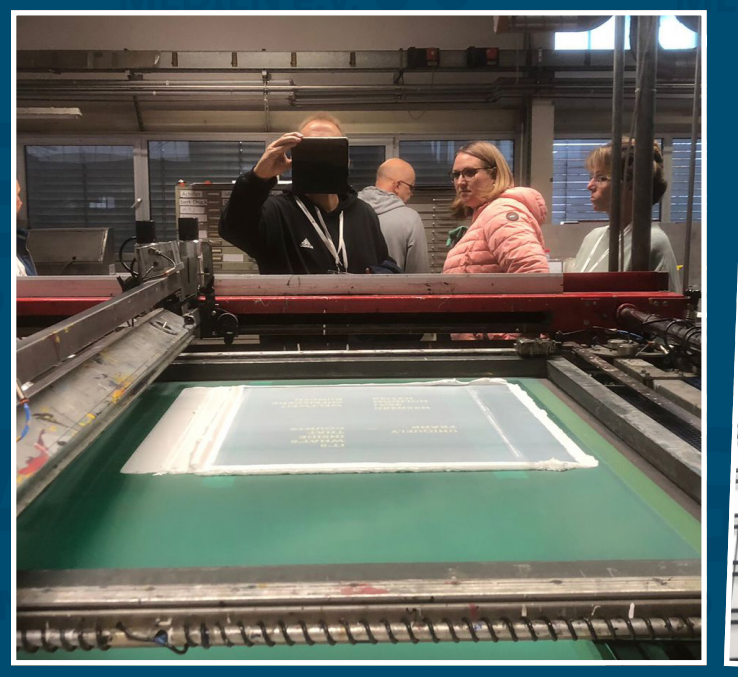

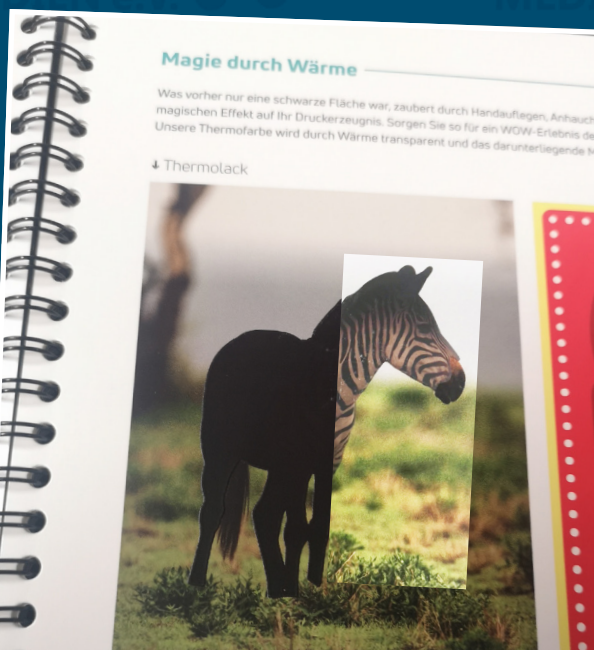

Betriebsbesichtigungen

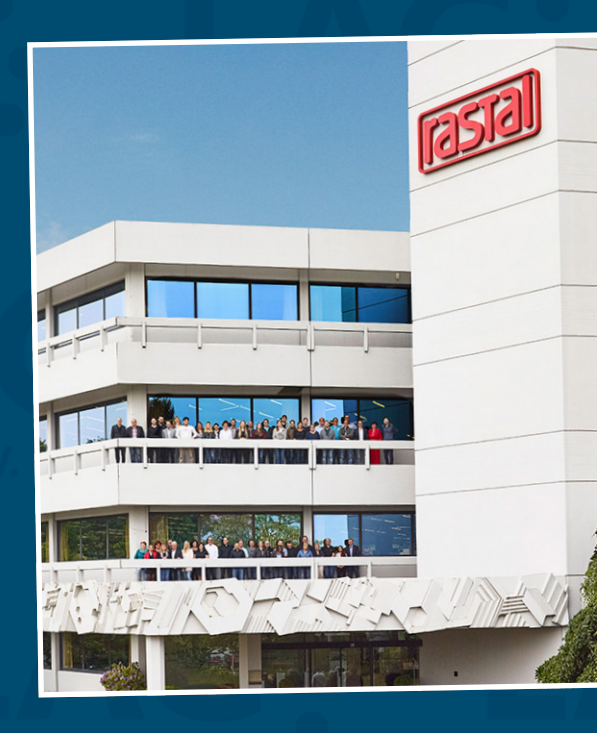

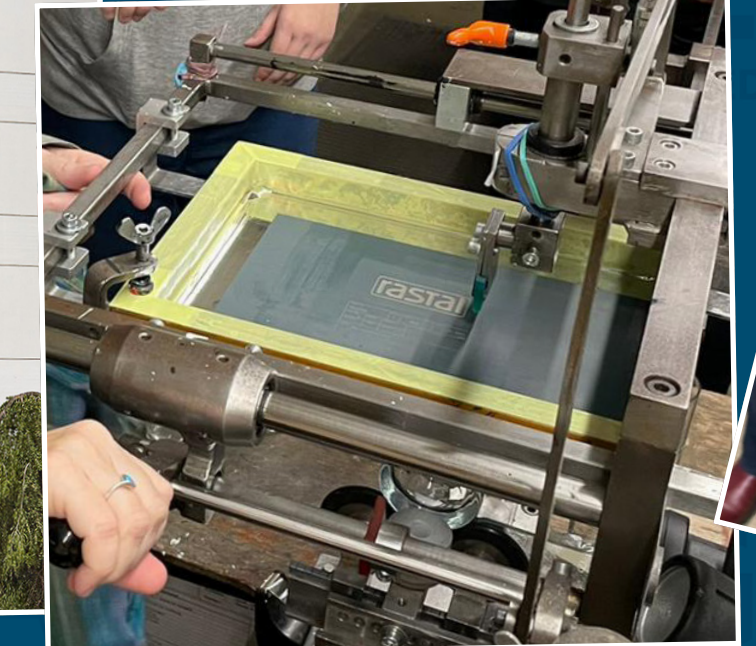

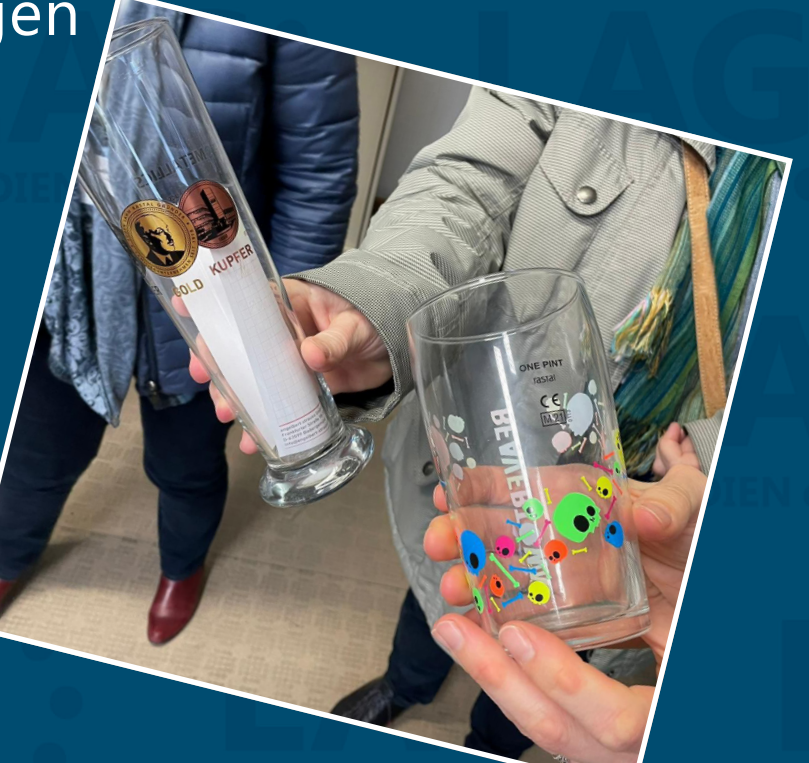

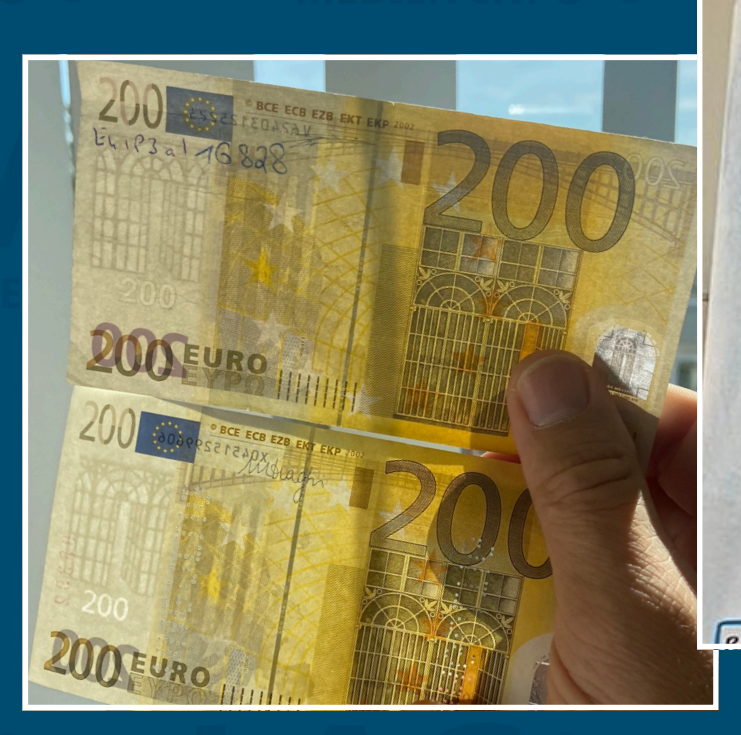

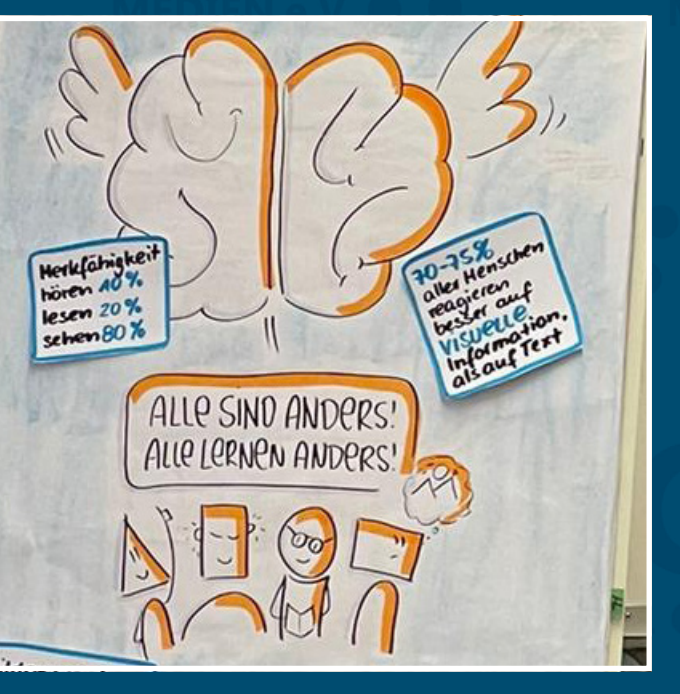

Vorträge und Workshops

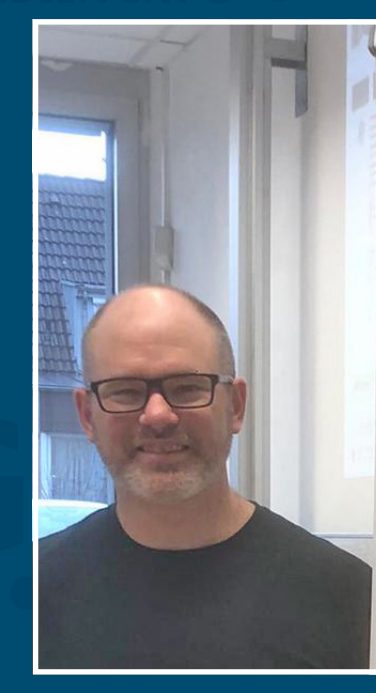

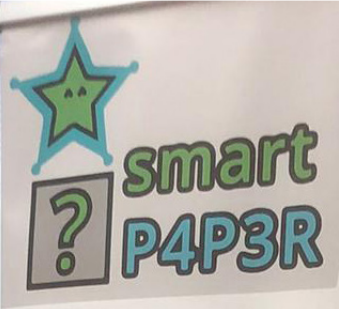

- > Digitales smartes Al & Teacher-Dashboa
- > Persönlich abgestim Informationen, Meile Medien & Materialie

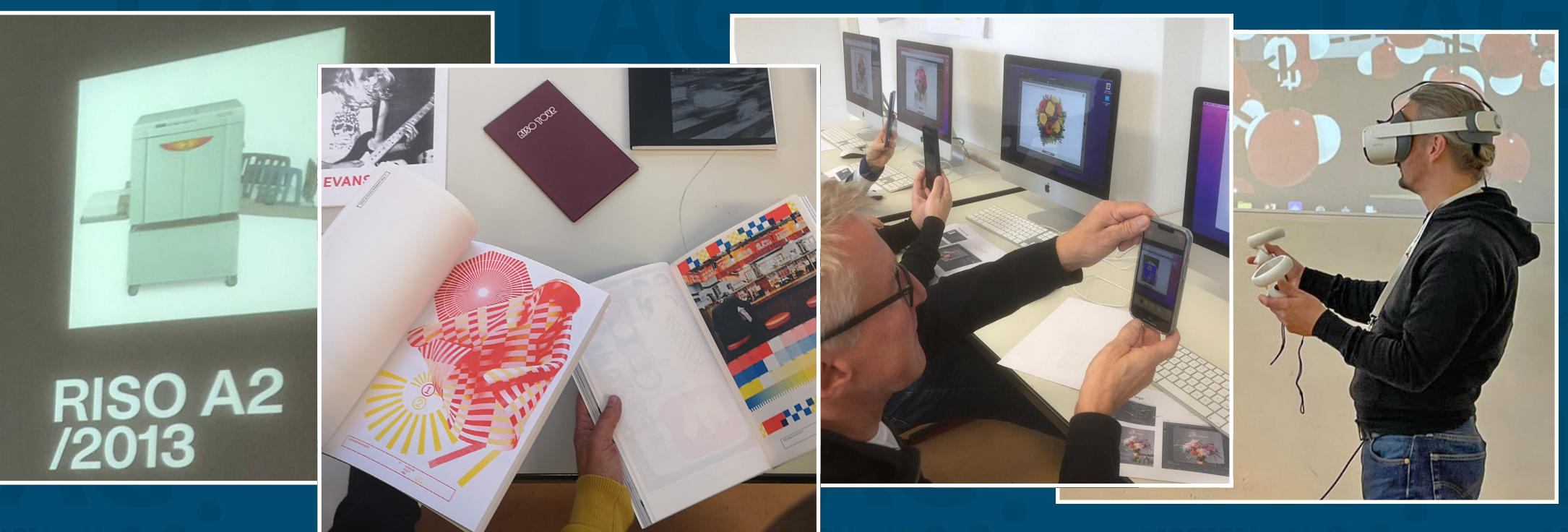

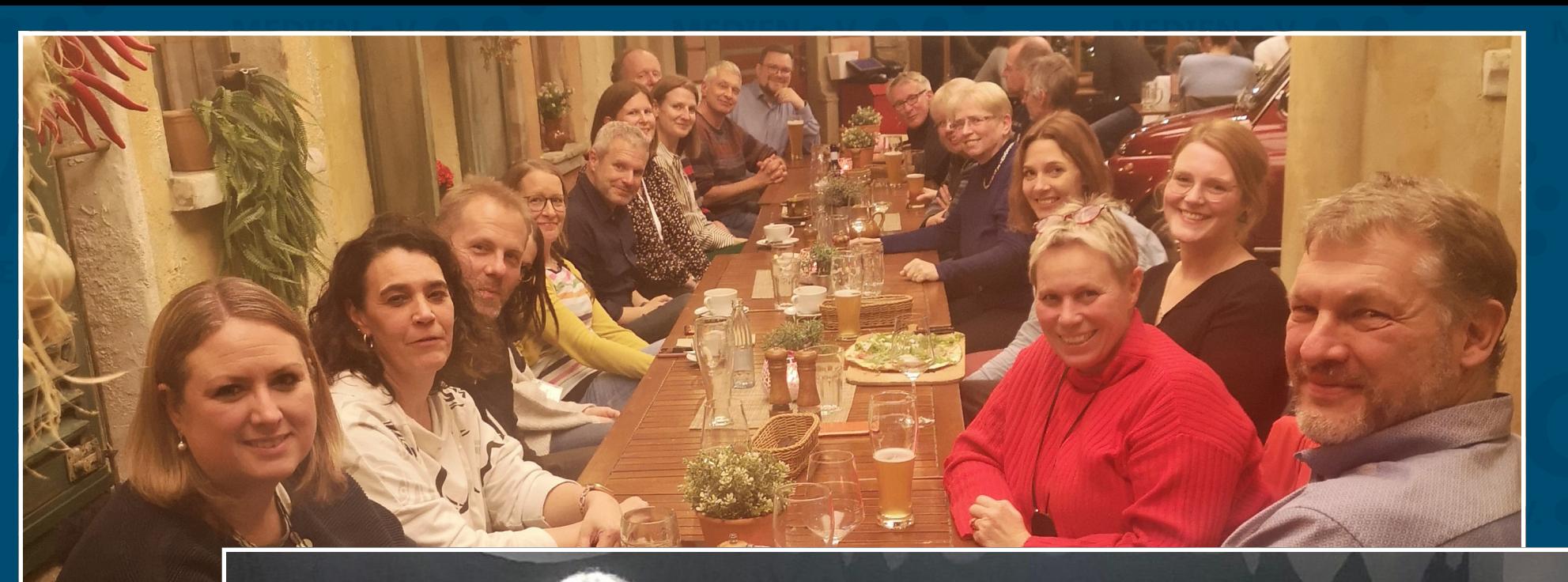

# ... und zum Schluss Party!!!

**EYAMAHA** 

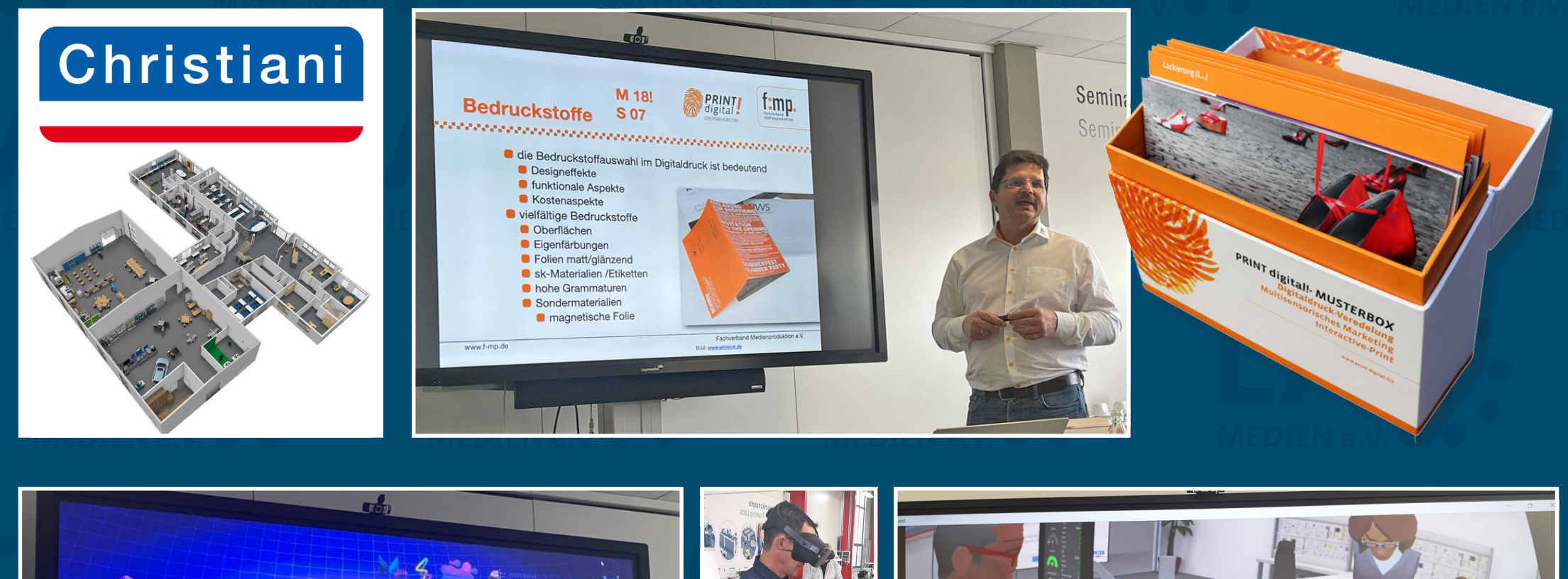

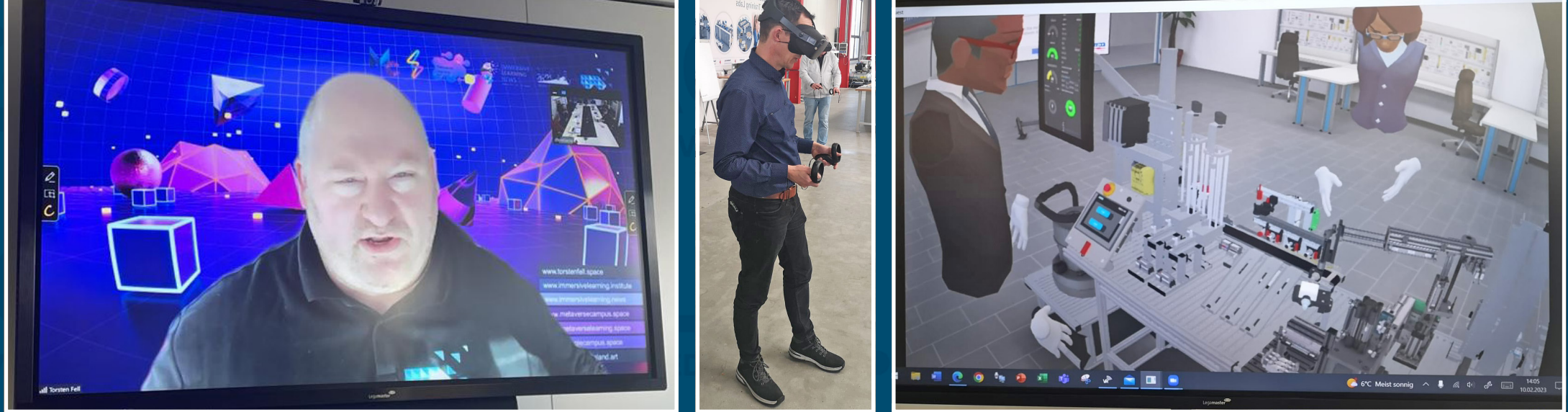

**Arbeitskreis Fachschulen: Digitaldruck-Veredelung + VR** Seminar im Christiani Kompetenzzentrum in Rheine-Mesum Rüdiger Maaß (f:mp.) und Torsten Fell – Februar 2023

### **Handreichungen zum neuen RLP** 30 MG-Kolleginnen und Kollegen aus fast 20 Standorten

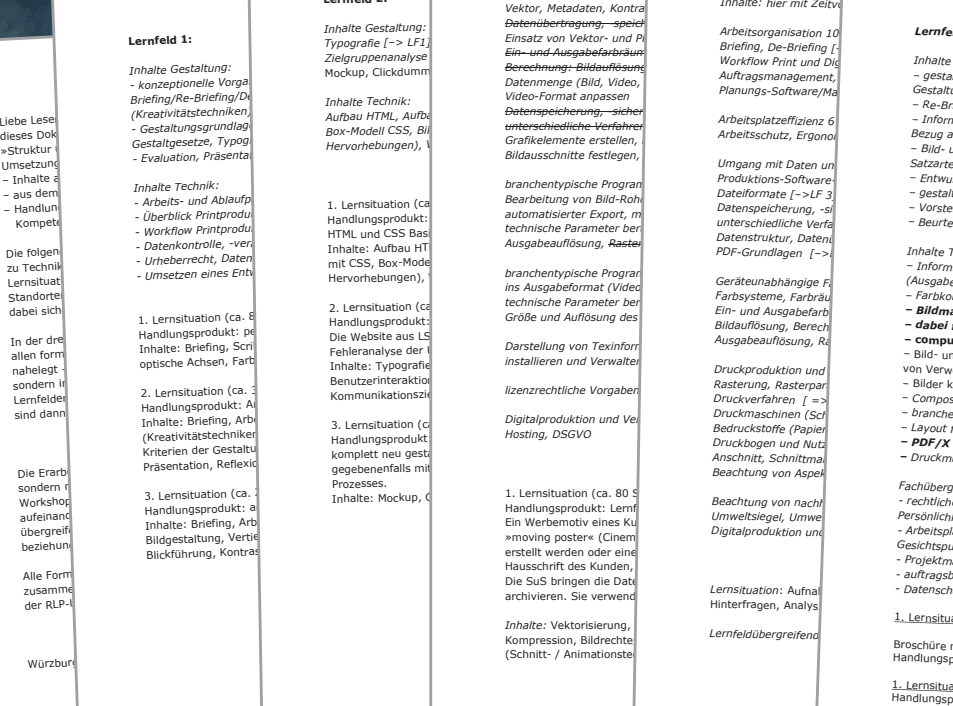

Liebe Lese<br>dieses Dol

warm<br>Weight<br>Sammeln – Inhalte

– aus der

–<br>– Handlu

Kompe

dabei sich

der RLP-

Würzb

#### **Lernfeld 2:**

2. Lernsituation (ca. 16 Stunden):

Prozesses.

*Inhalte Gestaltung:* zielgruppenanalyse **unter Bein- und Ausgabefarbräum** von Bereiming von Kommunikationszielen in der *Workfli* Clickdum

 *Überblick Printprodukte, Bedruckstoffe und Druckveredelung [–> LF 3, 4]* 1. Lernsituation (ca. 24 Stunden): nd CSS Basic ,<br><sub>i</sub>ebungen)

> nalyse der Inhalte: Typografie [–> LF1], Farbgebung [–> LF1], Benutzeroberfläche, *installieren und Verwalten,* z.................<br>InikationS situation (c<br>nosprodukt

### *Inhalte Technik: Aufbau HTML, Aufbau CSS, Grundgerüst HTML, Semantische Tags, Verknüpfung mit CSS, Berechnung: Bildauflösung (––LF4) Datenmenge (Bild, Video, Audio)*

Handlungsprodukt: automatisierter Export, median zur bringen.<br>Handlungsprodukt: automatisierter Export, median bringen, unterschied. Inhalte: Aufbau HTML, Aufbau CSS, Grundgerüst HTML, Semantische Tags, Verknüpfung *Ausgabeauflösung, Rasterweite, Rasterverfahren [–> LF4],* mit Coss-Modell Coss, Bilder in Home in Home in Home in Home in Hermann ein Hermann (Auflast strukturieren (Au<br>Die einbinden (Auflastung, Text strukturieren (Auflastung, Text strukturieren (Auflastung, Text strukturieren *technische Parameter berücksichtigen:*

Handlun (d. 1986)<br>Handlungsprodukt: Website aus LS<br>Site aus LS  $technische Parameter$ Größe und Auflösung des **Ausgabemeraten und Frameraten und Farbtig**<br>Bildauflösung, Berechnung: Berechnung: Bildauflösung, Berechnung: Berechnung: Berechnung: Berechnung: Berechnung

Beinteraktion<br>Benutzen zur Zielgeruppen unter Berücksichtliche Vorgab *lizenzrechtliche Vorgaben zur Nutzung, Kasterpar - Vertief Register*<br>*Druckverfahren [* => *Composing Composing LF 9c, 2009 | Vertief | 25, 2009 | Vertief | 25, 2009 | Vertief | 25, 2009 | Vertief | 25, 2009 | Vertief* 

**Lernfeld 3:** *Inhalte: Bild-, Text-, Videomate: Bild-, Text-, Videomate, Ending* 

*Vektor, Metadaten, Kontrast, Helligkeit, Farbigkeit)*

*Video-Format anpassen*

Handlungsprodukt: *Hosting, DSGVO Druckbogen und Nutz*enbergen ist nicht zur die Seite muss zur die Seite muss zur die Seite muss zur die Seite muss zur die Seite muss zur die Druckbogen und Nutzenbergen zur die PDF/X er komplett neu gestaltet werden. Ein Relation der Website wird geplant und wird geplant und wird geplant und wird ge<br>Relationships wird geplant und wird geplant und wird wird geplant und wird geplant und wird geplant und wir *Hosting, DSGVO*

**Inhalte: Mockup, Clickdum, Clickdummy, Clickdummy, Clickdum, Clickdum, Clickdum, Clickdum, Clickdum, Clickdum**<br>
Handlungsprodukt: Lernfilm, Beachtung von nachh<sup>altiger</sup> and the Frechtliche Info 1. Lornsituation (ca. 80 Handlungsprodukt: Lern Ein Werbemotiv eines Kunden (Theater) sollt als eines Kunden (Theater) soll für ein Personlichkeits<br>Digitalproduktion und als auch als auch als auch als auch als auch als auch als auch als auch als auch als auc erstellt werden oder eine RAW-/ Vier ander eine RAW-/ Vier ander eine Raw-Vier ander eine Assetsionen vor der Assetsionen vor der Assetsionen vor der Assetsionen vor der Assetsionen vorgegeben. Der Assetsionen vor der Asse Hausschrift des Kunden,<br>Die SuS bringen die Dat

> archivieren. Sie verwend and allem attenuation: Aufnaction. Aufnaction. Aufnaction. Analyst and Backup-Methoden *Inhalte: Vektorisierung*

Kompression, Bildrechte **Entrantieren, Frankrischer Framerate**n, Broschüre mit<br>(Schnitt- / Animationste (Schnitt- / Animation

#### ausgabespezifische und qu**ischer Anforderungen (Farbraum, Datentiefe, Bitma**p, *Inhalte: hier mit Zeitvo*rschlagen<br>Vektor, Metadaten, Kontra **Lernfeld 4:**

*Typografie [–> LF1], Farbgebung [–> LF1], Benutzeroberfläche, Benutzerinteraktion, Briefing, De-Briefing [–> LF 1, LF 2]* Box-Modell CSS, Bill **unterschie<del>dliche Verfahrer</del> für der Schwauermalen zur der Schwauermalen zur der Schwauer**<br>Hervorhebungen), \ Grafikelemente erstellen, *Arbeitsschutz, Ergonol* gegebenen ist der antikeln umgesetzt. Ferdinande antikeln umgesetzt. Ferdinande antikeln umgesetzt. Ferdinande<br>Beachtung von Aspe *Datenübertragung, -speich*<br>Einsatz von Vektor- und Pi**xeldateiformateiformatei** *Ein- und Ausgabefarbräume, Farbtiefe, [–> LF4], Workflow Print und Digital Datenspeicherung, -sicherung: lokale, externe und Cloud-Speicher verwalten, Arbeitsplatzeffizienz 6 Stunden unterschiedliche Verfahren nutzen (Schnittstellen, Backup) [–> LF4], Arbeitsschutz, Ergonomie Bildausschnitte festlegen,* Bild- und Text<br>Bildausschnitte festlegen, Einzum um Die Bild- und Text eine Bild- und Text und Die Umgang mit Daten und Die B *branchentypische Program*<br>Rearbeitung von Bild-Robi *Bearbeitung von Bild-Rohdaten, ausgabespezifischer der Spezifischer von Metadaten (Bridge), ausgabespezifische*<br>19 *Datenspeicherung -sil* – Vorstellen (Pr *branchentypische Program*<br>ins Ausaabeformat (Video**stime für Videose) – Geräteunabhängige Fa**rboarstellung *(Ausgabetechnik) inanchentypische Progran*<br>1967 - *Geräteunabhängige Fameral (Ausgabetechnis Ausgabetechnis Farthoniertische Ausgabetechnische Farthonierti*<br>1976 - Farthoniertische Farthoniertische Farthoniertische Farthoniertische Fartho *Arbeitsorganisation 10 Stunden* Auftragsmanagement, **and** *auftragsmanagement*, *digital f Planungs-Software/Management-Informations-Systeme (MIS) Umgang mit Daten in Produktions-Software· [–>LF 3]* Datenspeicherung, -si**cher verwalten ind Cloud-Speicherung, externe in**<br>unterschiedliche Verfahren in der Deurteilungskr**itten verwalten verwalten** *Datenstruktur, Dateni*<br>PDF-Grundlagen [–>LF 9c] *Inhalte Technik:* **Farbsysteme, Farbräume, Farbräume, Farbkonvertiere Farbkonvertiere ist in Farbkonvertiere Farbkonvertiere Farb**<br>Ein- und Ausgabefarb *Ein-Ausgabeauflösung, Ra*sterweiter **and** *F* **computers**<br>Fild- und Grassen *Druckproduktion und* **24 Stunden** VON Verwendu *Rasterung, Rasterparameter, Tonwertumfang Druckmedien Druckmaschinen (Schön-/Widerdruck), Bogen/Rolle Bedruckstoffe (Papier*, Folie, Folyout für Production of the Gewebe)<br>Druckbogen und Nutz **FOF/X erst** *Anschnitt, Schnittmarken Umweltsiegel, Umweltzeichen, Recyclingfähigkeit Digitalproduktion und Veröffentlichung: Viewport, Hosting, DSGVO [–>LF3] - Arbeitsplätze und Arbeitsmittel unter ökologischen, ökonomischen und qualitativen*  3. Lernsituation (ca. 24 Std.)

 $Lernfeldii berareifa$ 

*Lernfeld 5: Inhalte Gestalts* 

### Die SuS bringen die Datein der Kunden der Kunden der Aus Lernsituation: Aufnahme der Produkte bzw. Daten aus L<br>Aus Lernen, Sie verwend *und Ausgabefarbräume, Farbtiefe, Color Management [ –>LF 10c], – Bildmaterial erstellen und beschaffen, – gestalterische Vorgaben der Kund:innen durch Briefing (Kommunikationsziel, Gestaltungsmittel) – Re-Briefing mit Beurteilungskriterien erstellen, Arbeitsplan (Meilensteine) erstellen – Informieren: grundlegende Anforderungen an ein Printprodukt (Auftrag) analysieren in – Entwurfstechniken anwenden – Vorstellen (Präsentieren) Inhalte Technik: – dabei fotografische Aufnahmetechniken* **berücksichtigen, auch**  – Bilder konve *– Composing mit non – PDF/X erstellen, mit standardisierten Preflight-Profilen überprüfen*  Inhalte Gestaltung: *Fachübergreife*<br>- rechtliche Inf *- rechtliche Informationen (Rechtsquellen, Bildrechte, Nutzungsrechte, Persönlichkeitsrechte) Gesichtspunkten diskutieren* 1. Lernsituation 1. Lernsituati  $\texttt{H}$ andlungsproduktion en seit in der en seit in der en seit in der en seit in der en seit in der en seit i 2. Lernsituati

#### **Lernfeld 6:**

*Bezug auf Zusan*<br>- *Bild- und Texts* von Indiana und Bildwirkung und Bildwirkung und Bildwirkung und Bildwirkung und Bildwirkung<br>Die Gestaltung und Bildwirkung und Bildwirkung und Bildwirkung und Bildwirkung und Bildwirku – *Bild- und Texti*alismen – In Friefing (für ein 16 d. 16 Std.)<br>Satzarten, Farbwirkung, Typografie, Prein neues Produkt, mehrseitige Website oder Onepager mit mehreren<br>*– Entwurfstechn*ie *– gestalterische Umsetzung des Printprodukts (Gestaltungsraster, Gestaltungskonzept)* Abschnitten, Logo, Bilder, Texte werden vom Kunden geliefert (optional Kunde aus<br>Lernfeld 2)

*- Beurteilungski*<br>Verschaffen, Zielgruppen- und Wettbewerberanalus*und Wettbewerberanalyse*

– Informieren ül – Hermare recunnic: Kesponsivität, Barrierefreiheit\* (Accessability), progressive<br>(Ausgabetechnik – Enhancement (Kompatibilität, Erweiterbarkeit, mobile first), Menüführung, div. Browser,<br>**– Bildmaterial** *Inhalte Technik: Responsivität, Barrierefreiheit\* (Accessability*

### **– computergenerierte Bilder verwenden i Staat der verwenden (ca. 24 Std.)**<br>Film Bilder verwenden i Die Bilder verwenden (ca. 24 Std.)

– Bild- und Graf<br>- Van Hammer – Banung und Gestaltung eines neuen Medienproduktes (im Team / in einer "Agentur")<br>- Bilder konvert – animand von Skizzen und folgendem Prototypen als Diskussissar – in einer "Agentur") *(Farbvoreinstellungen, Profilwarnungen) [–> LF 4]* anhand von Skizzen und folgendem Prototypen als Diskussionsgrundlage. Planung der " Composing mi<br>- branchenüblic dokumentieren/prässintriten init geeigneter Software (kanban, z.B. trello) i<br>- Layout für Princhen Entscheidungen.<br>- PDF/Y e--+einzelnen Planungsschritten mit geeigneter Software (kanban, z.B. trello) Die SuS<br>dokumentieren/präsentieren ihren Arbeitsprozess und ihre gestalterischen

Handlungsproduktion aus 3 Fotos 3 Fotos 3 Fotos 3 Fotos 3 Fotos 3 Fotos 3 Fotos 3 Fotos 3 Fotos 3 Fotos 3 Fotos

*Beachtung von Aspekten der WV (Falz-, Heft- und Bindearten) [–> Vertiefung LF 11c ] – Druckmuster, Techniken der Weiterverarbeitung un )[–> LF 4] d Veredelung Kreativitätstechniken, iteratives Arbeiten, Teaminterne-/ Kunden-Feedbackrunden, Projektplanung [–> LF 5]*

Lernsituation: Aufnal - Datenschutz<br>Hinterfragen, Analys - Datenschutz<br>Hinterfragen, Analys - The Marken Christmen arbeitsprozess und ihre technischen/strukturellen **Projektmanagement Consetzung des digitalen Produktes in HTML, CSS und Javascript (vorgefertigter Slider)**<br>For auftragsbezog and antietistellig im Team (abschnittsweise und/oder alternative FLA) arbeitsteilig im Team (abschnittswei<sup>n</sup> minit, CSS und Javascript (vorgefertigter<br>- *Datenschutz* dokumentieren/präsentieren ihren Arbeitenschaft ein Entwürfe). Die SuS

> Broschüre mit in der Rechnischen und gestalterischen Standards in under Aktual gültigen der aktuell gültigen d<br>Handlungsprod in Korrekt und damit suchmaschinenoptimiert in der Prozess, die Seite ist semantisch Inhalte: *Validierung HTML, Flex-Box oder Grid-Modell, Kontrollieren der aktuell gültigen*<br>technischen und gestalterischen Standards, Go-Live-Prozece. die Ger aktuell gültigen<br>konsekt var und gestalterischen Standards, Go-

**Doppelworkshop AK Mediengestaltung + AK Druck**  Seminar in der Franz-Oberthür-Schule – März 2023

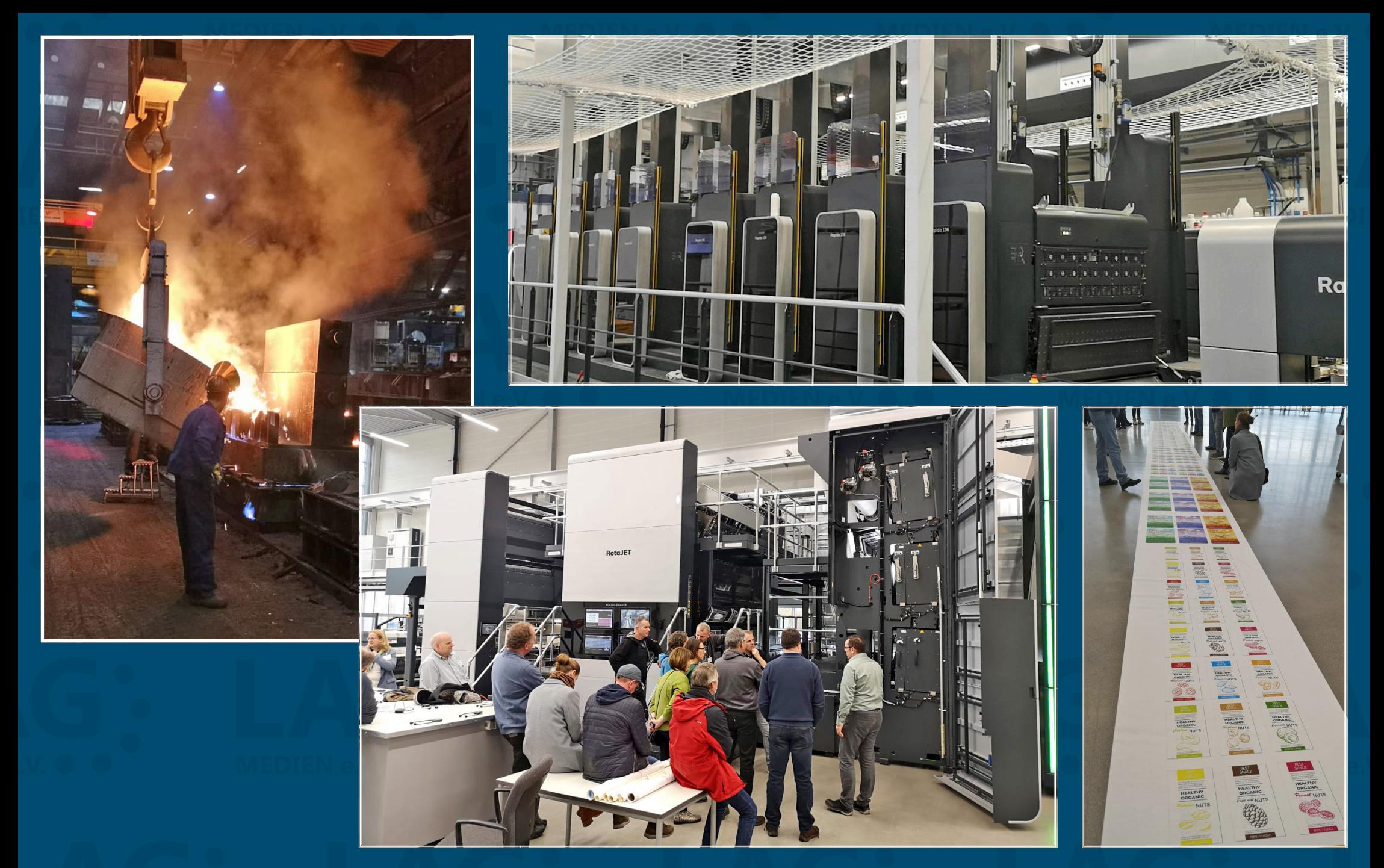

**Automatisierung und Individualisierung im Druck** Besichtigungen bei KBA und Flyeralarm

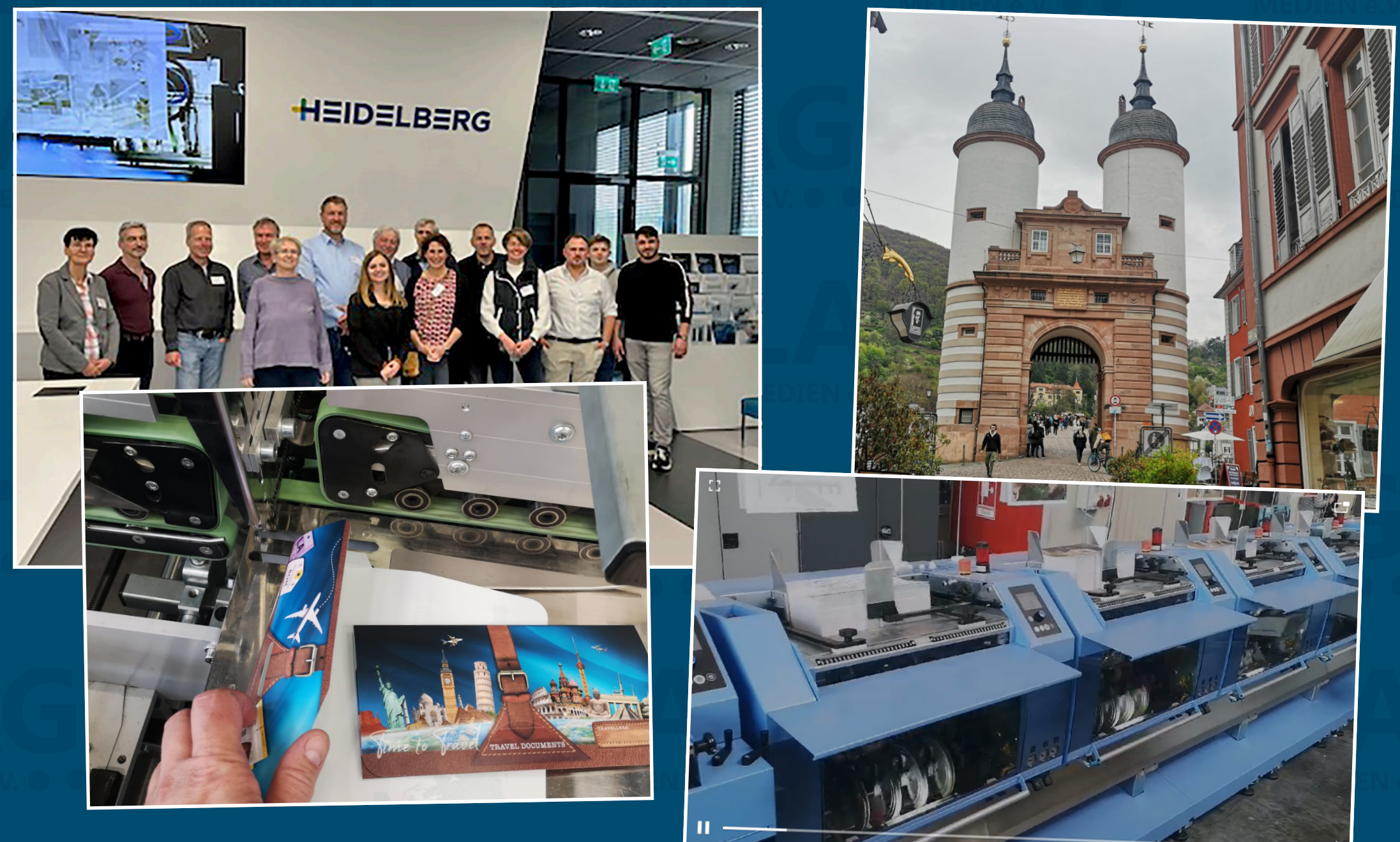

**Arbeitskreis Weiterverarbeitung**  Technologietag bei Heidelberger Druckmaschinen in Wiesloch April 2023

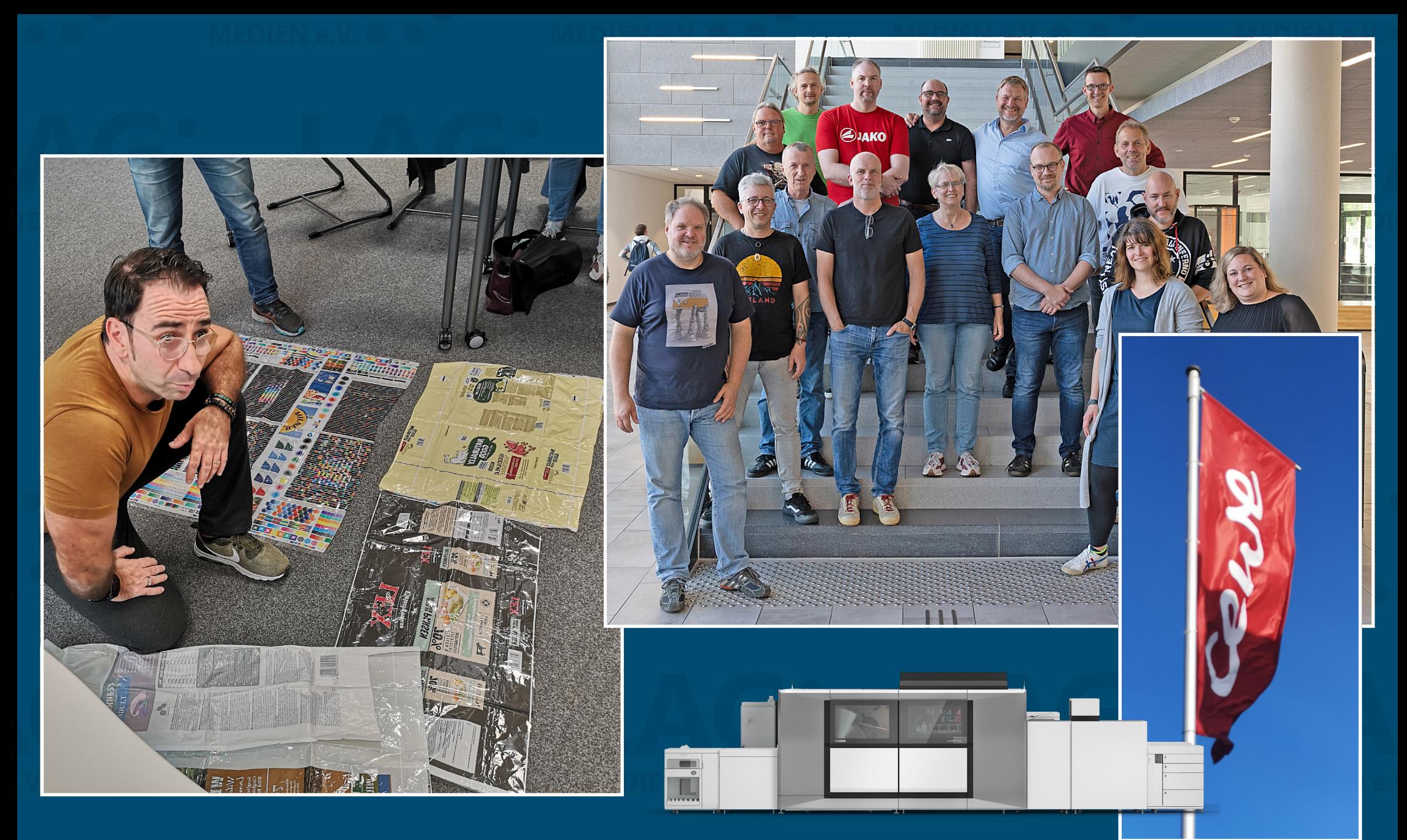

**Arbeitskreis Druck: Flexo- und Digitaldruck** Seminar im Albrecht-Dürer-Berufskolleg Düsseldorf September 2023

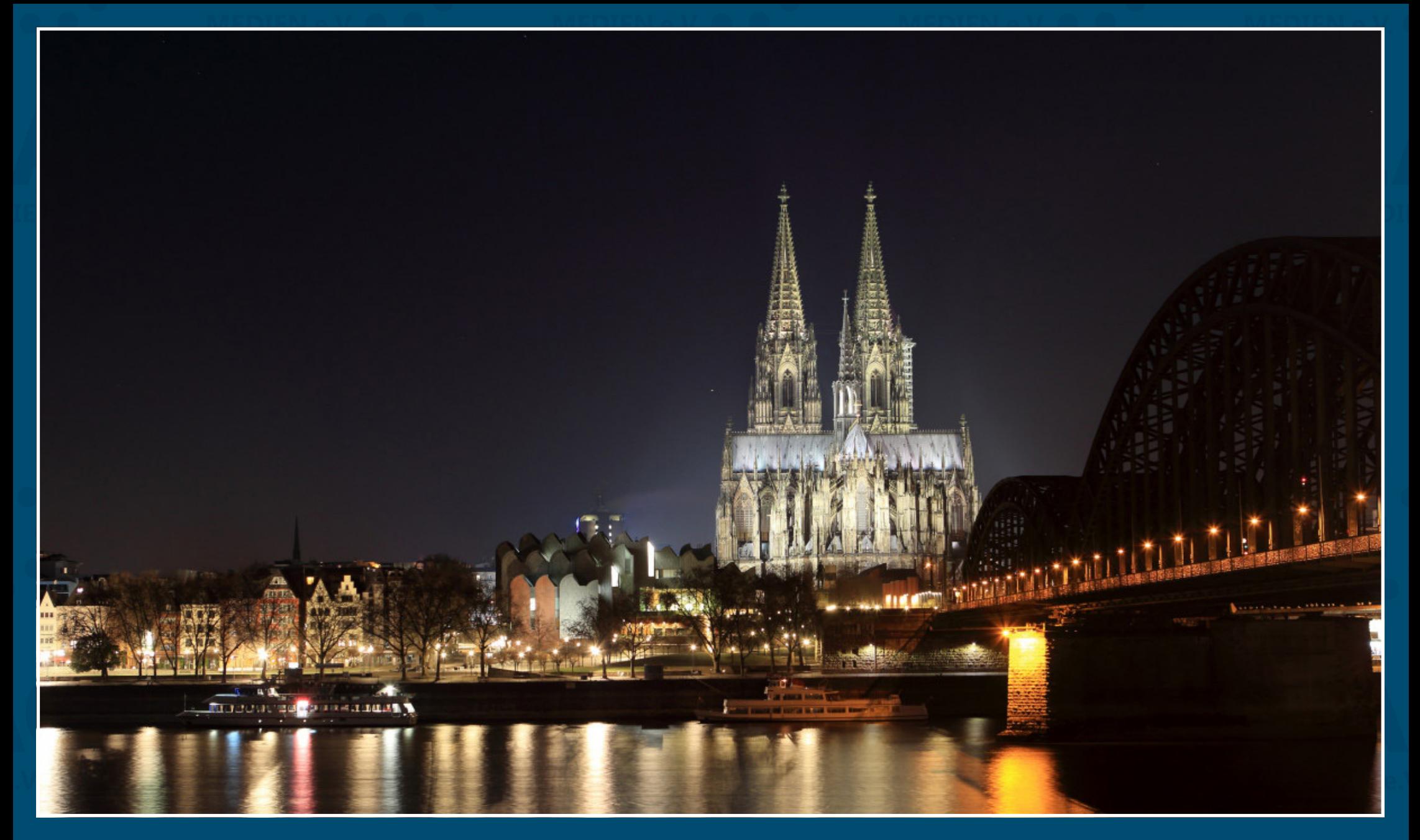

**LAG-Mitgliederversammlung 2023 und Fachprogramm** Berufskolleg Kartäuserwall Köln 16. bis 18. November 2023

# **Volles Programm in Köln von Do., 16. bis Sa., 18.11.2023**

# **7 Seminar-Angebote**

- Colormanagement Theorie & Praxis l lieu
- Bewältigung von Krisenfolgen bei Auszubildenden *Nord-Süd-Fahrt* E 904 TUUTI V
- Lehrplanarbeit Packmitteltechnologen:innen druckteltechnelegeninge
- Gesprächsrunde Neuordnung Fotograf:innen \_\_\_\_\_\_\_\_\_\_\_\_\_\_\_\_\_\_\_\_\_\_\_\_\_\_\_\_\_\_\_\_\_\_\_\_\_\_\_\_\_\_\_\_\_\_\_\_\_\_\_\_\_\_\_\_\_\_\_\_\_\_\_\_\_\_\_\_\_\_\_\_\_\_\_\_\_\_\_\_\_\_\_\_\_\_\_\_\_\_\_\_\_\_\_\_\_\_\_ Lageplan: Gebäude **E, Erdgeschoss** Packmitteltechnologie Siebdruckerei
- Mediengestalter:innen-Neuordnung WC WC WC WC WC WC ze in die inde
- Cybersecurity
- JavaScript

# **6 Besichtigungen**

- SDK Systemdruck
- Van Genechten Packaging
- MedizinFotoKöln \_\_\_\_\_\_\_\_\_\_\_\_\_\_\_\_\_\_\_\_\_\_\_\_\_\_\_\_\_\_\_\_\_\_\_\_\_\_\_\_\_\_\_\_\_\_\_\_\_\_\_\_\_\_\_\_\_\_\_\_\_\_\_\_\_\_\_\_\_\_\_\_\_\_\_\_\_\_\_\_\_\_\_\_\_\_\_\_\_\_\_\_\_\_\_\_\_\_\_ Lageplan: Gebäude **D, 2. Obergeschoss**
- Media Cologne  $\in$
- Häuser Druck
- Medienstadtführung Stattreisen

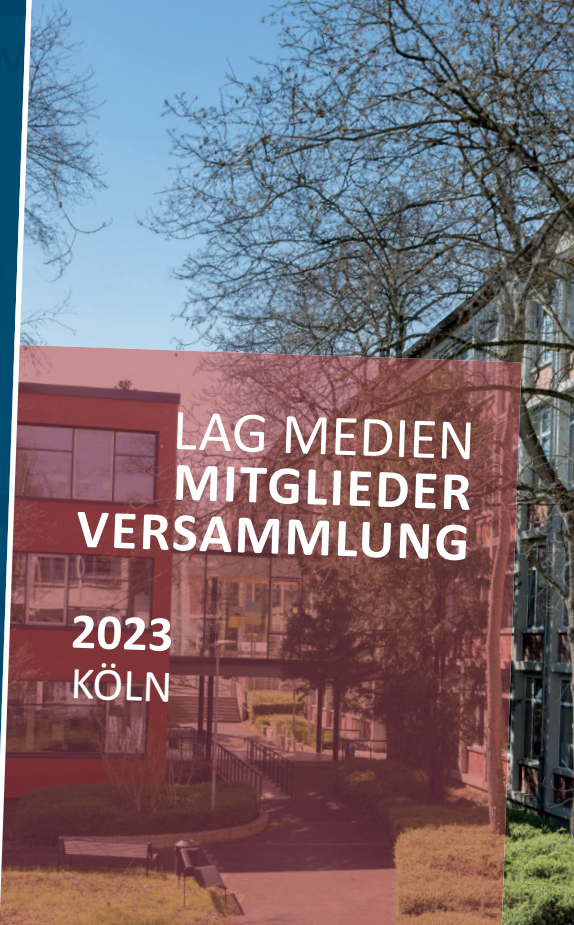

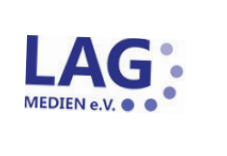

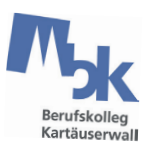

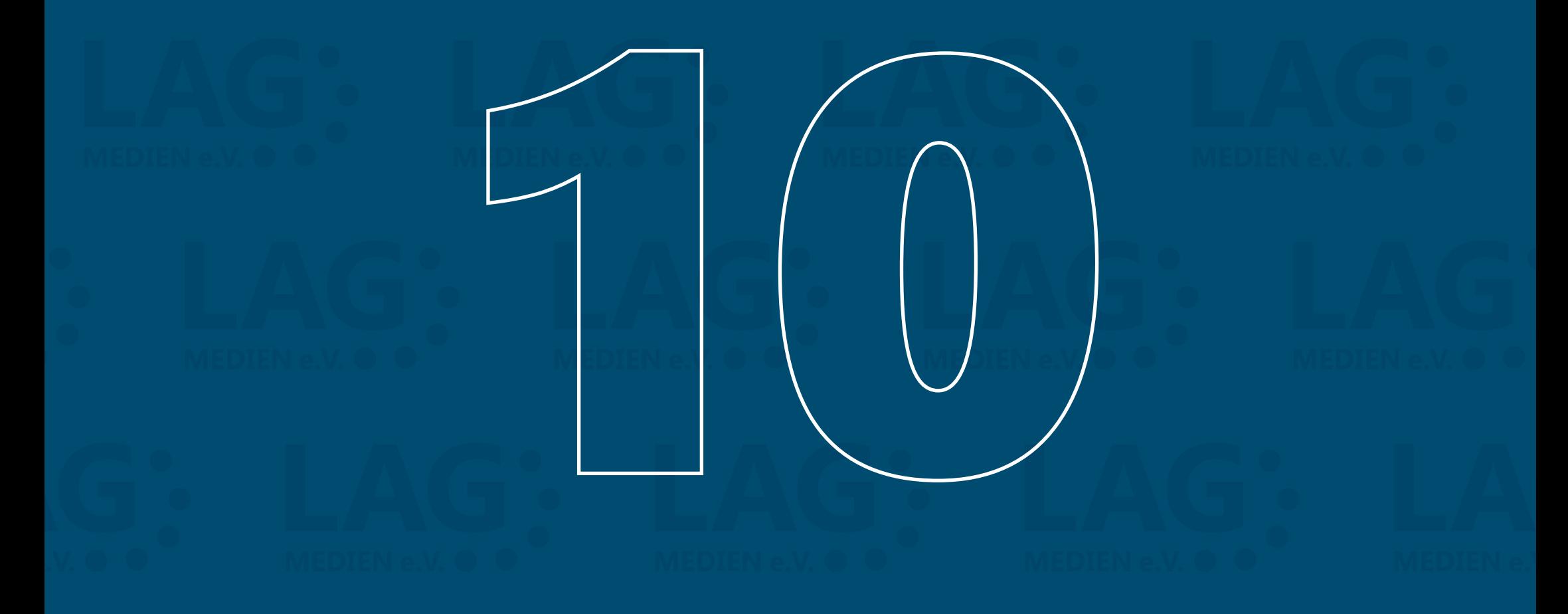

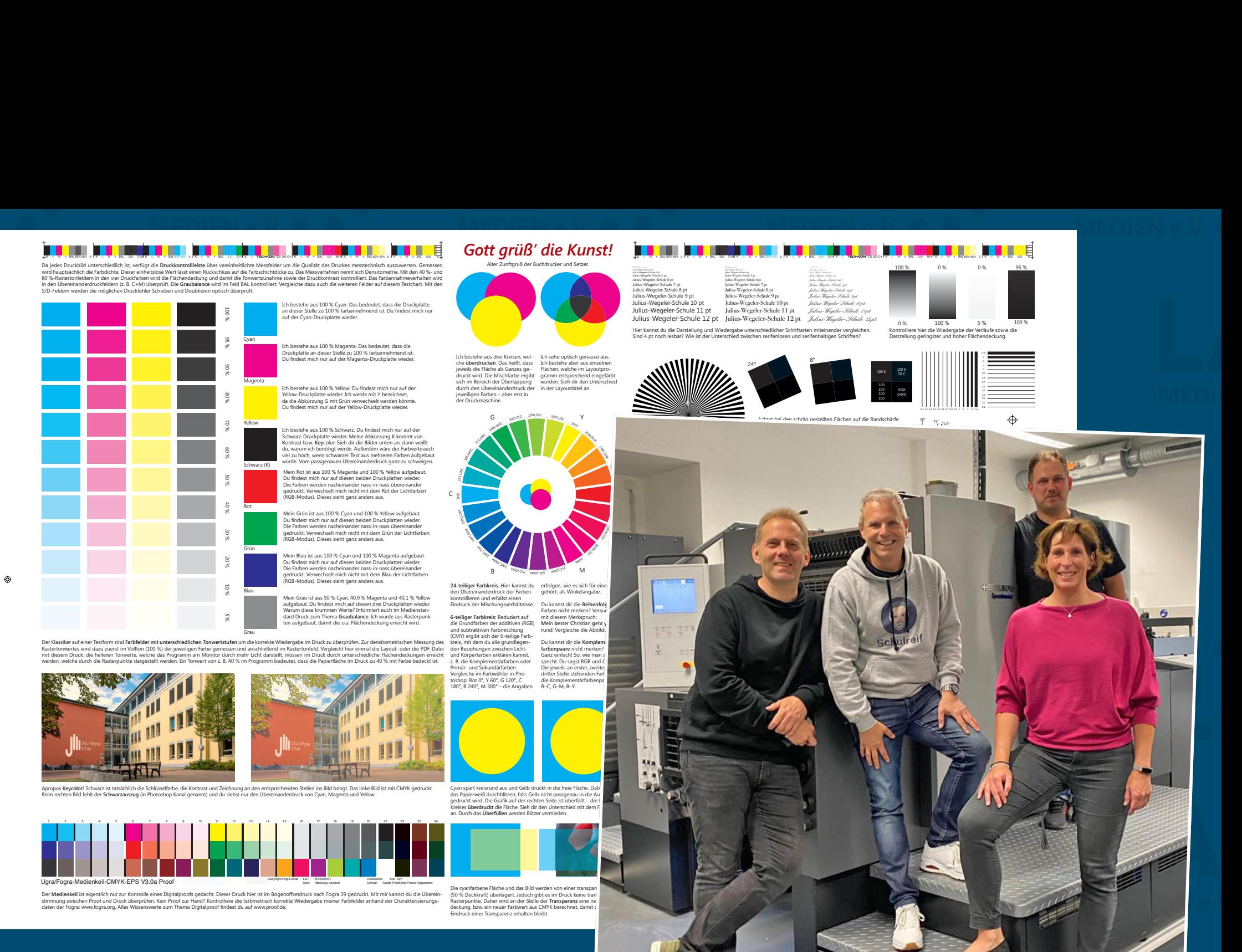

**Offsetdruck-Dokumentation Always. Index 1 28.08.23 09:24.08.23 09:25.08.23 09:25 09:25 09:25 09:24 09:25 09:25 09:25 09:25 09:25 09:25 09:24 09:24 09:24 09:25 09:24 09:24 09:24 09:25 09:24 09:25 09:25 09:25 09:25 09:25 09 Kooperation Koblenz-Düsseldorf** Pfingstferien 2023

*Match for FOGRA39*

6 Stunden an der **Druckmaschine** gefilmt! Demnächst auf diesem Kanal!

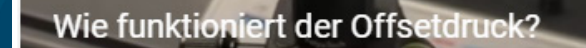

@schulreif

п

# **YouTube-Kanal Schulreif!**

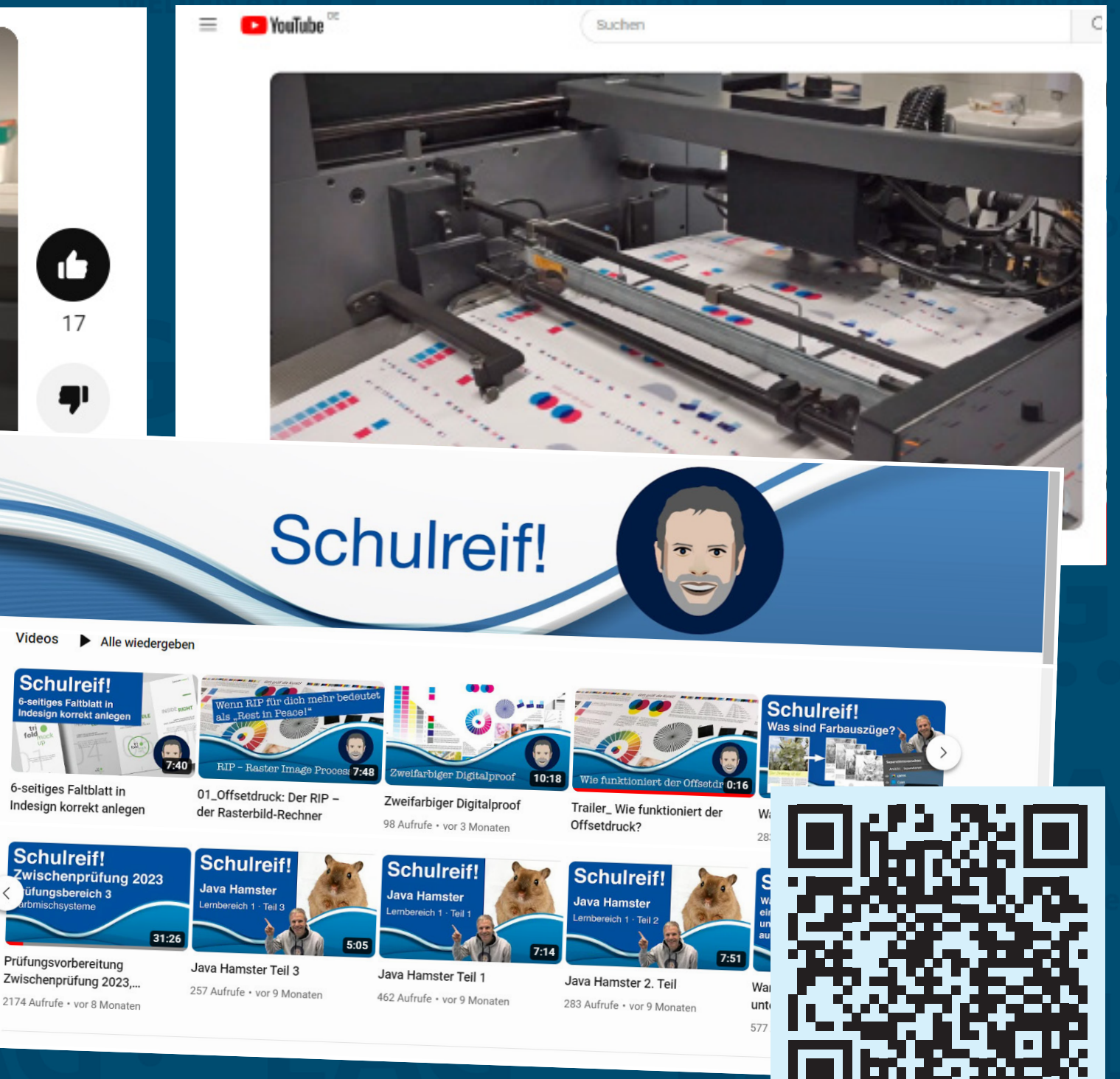

Chistian Reif, Julius-Wegeler-Schule Koblenz

Abonniert

### **Standardisierung des Offsetdrucks**

### Grundlagen: ProzessStandard Offsetdruck ISO 12647-2

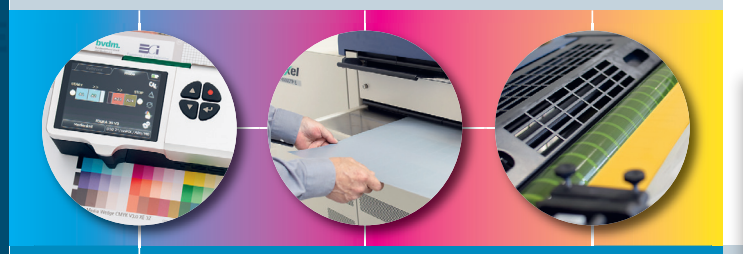

### $\overrightarrow{O}$  Eine Anleitung zum Handeln im schulischen und betrieblichen Unterricht

**Handreichung zum Lernfeld 9 »Prozessstandards verfahrens spezifisch einsetzen«** Für den Unterricht der Medientechnolog\*innen Druck sowie für den Unterrichtsbereich Mediengestaltung.

> Medientechnologie Druck  $\Box$  Mediengestaltung

**Hinweis:** standard Druck« des und Medien e.V. bietet wichtige Ergänzungen und Informationen zu dieser Broschur.<br>Er kann kostonlos ak Er kann kostenlos als PDF-Datei herunter geladen werden:

# www.bvdm-online.de

### 02 | ProzessStandard Offsetdruck – eine Anleitung zum Handeln | 03 | Orangen Handeln | 03 | ProzessStandard Offsetdruck – eine Anleitung zum Handeln | 03 | ProzessStandard Offsetdruck – eine Anleitung zum Handeln | 03 | Pr **Arbeitsheft Standardisierung des Offsetdrucks** Walter Heitmann, Braunschweig

#### Neuerscheinung:

### **Standardisierung des Offsetdrucks** Grundlagen: ProzessStandard Offsetdruck ISO 12647-2

Diese Anleitung zum Handeln im schulischen und betrieblichen Unterricht ist geeignet für den direkten Unterrichseinsatz und enthält umfangreiche Informationen zum Thema PSO.

Die Inhalte zur Standardisierung der Druckvorstufe, der Druckformherstellung und des Drucks basieren auf den neuesten Grundlagen des PSO (Revision 2016, neue Messbedingungen, Proofnorm, Papierkategorien, Lab-Farbwertvorgaben, Tonwertzunahme-Toleranzen). Jedes Thema wird begleitet von inhaltlichen Fragestellungen.

und Toleranzen, Auswertungstabellen und -diagrammen praxisionen und -diagrammen praxisionen praxisionen und -di<br>Eine auswertungstabellen und -diagrammen praxisionen und -diagrammen praxisionen und -diagrammen und -diagramm **I. Grundlagen des ProzessStandards Offsetdruck I. Grundlagen des ProzessStandards Offsetdruck**

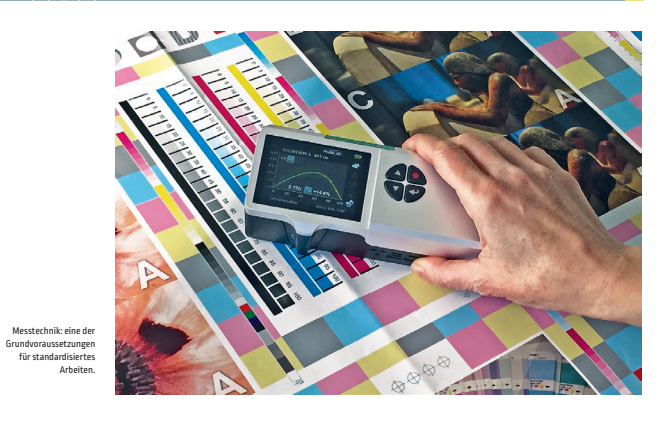

### . Grundlagen zur Durchführung von Druckversuchen (Digital) **I. Grundlagen des ProzessStandards Offsetdruck**

. Farbenlehre (Digital) Der aktuelle »Medien-. Densitometrie (Digital) Bundesverbandes Druck Die Behandlung des Themas im Unterricht bietet eine Im Jahre 1989 erschien erstmals das »Handbuch der

### **Entwicklung des PSO-Konzepts**

Qualität im Druckvorstufen- und Druckprozess kann Im Jahre 2001 wurden die Inhalte der Standardisierung nur durch planvolles Vorgehen erzielt werden. Standar-neu überarbeitet und im »Handbuch Offsetdruck« vom disierungskonzepte wie der »PSO« oder das »System Bundesverband Druck und Medien veröffentlicht. Brunner« zeigen Möglichkeiten auf, jederzeit reprodu-Sie beruhen im Wesentlichen auf der ISO Norm 12647-2 zierbare Ergebnisse erzielen zu können. Dabei kommt (Festlegung von Tonwertzunahme-Toleranzen im Anes darauf an, den Workflow als ganzheitliches System vund Auflagendruck) und der ISO 2846-1 (neue Offsetzwischen Vorstufe, Druckformherstellung und Druck zu kart druckfarbenskala, löste die alte Euro-Skala 16539 ab). begreifen. Die verbindliche Kommunikation der am 2012 erschien die überarbeitete Version PSO 2012 mit Workflow beteiligten Partner ist daher unbedingte - Spezifikationen zum Heatset-Rollenoffsetdruck und Voraussetzung für eine standardisierte Produktion. So- dem Schmalbahn-Rollenoffsetdruck. Mit der Revision wohl für die Mediengestalter\*in nen, aber auch für die 2016 wurden weitere Veränderungen am Konzept vor-Drucker\*innen bedeutet dies, über den Tellerand zu genommen. schauen und sich die dazu notwendigen Kompetenzen Der Wegfall des Filmbezugs machte eine Anpassung zu erarbeiten.

gute Möglichkeit, Methoden des Standardisierungs- Standardisierung des Offsetdruckverfahrens«, herausprozesses zu erlernen und stellt die Notwendigkeit gegeben vom Bundesverband Druck. Ziel war, Vorgaganzheitlichen "Prozess"-Denkens in den Mittelpunkt. ben und Standards im Kopier- und Druckprozess verbind lich zu definieren und damit die Mess- und Prüf tech niken im Offsetdruck auf ein höheres Niveau zu bringen.

der Tonwertzunahmen notwendig. Zudem wurde die

neue Messbedingung M1 eingeführt, die einen entspre-**Ziele und Grundsätze der Standardisierung**  chenden UV-Anteil aufweist, da heu te zunehmend Pa-**des Offsetdruckverfahrens** piere mit optischen Aufhellern Verwendung finden. Dies ist auch im Hinblick auf die Vergleichbarkeit von **01.** Das Ziel der Standardisierung ist es, eine verein-Auflagen- und Proofpapieren in der PSO-Revision be- heitlichte Qualitäts- und Produktionskontrolle des gerücksichtigt worden.

ISO-Norm 12647-2 zu verstehen.

Profile, der PDF- und Prooferstellung. **03.** Anweisungen zur Standardisierung der Druck form herstellung und damit zu einer reproduzierbaren Tonwertkontrolle in der CtP-Herstellung. 04. CIELAB-Toleranzvorgaben zur Festlegung der Voll tondichte für verschiedene Papiertypen. **05.** Festlegung von Tonwertzunahme-Toleranzfenstern für den An- und Auflagendruck für fünf verschiedene Papiertypen (neu nun die »acht Papierkategorien«). 06. Einhaltung der Spreizung bzw. der Graubalancebedingung zur Vermeidung von Farbverschie bun gen. **07.** Hinweise zur Qualitätsbewertung und -sicherung.

Der PSO ist dabei als kommentierte Übersetzung der **02.** Für die Druckerin und den Drucker heißt das, in al - **Im Kern bestehen die Anweisungen des Prozess-Stan-** zu kennen und auch beseitigen zu können, bzw. in engen **dards Offsetdruck 2012 aus folgenden Komponenten:** Grenzen zu halten und so eine möglichst immer wie-01. Beschreibung der Zielsetzungen der Standardisie- derholbare und gleichbleibende Qualität zu drucken. rung, Arbeitsmittel, Prüfmethoden und Materialien. **03.** Dazu ist es unabdingbar, geeignete Mess- und Prüf-**02.** Arbeitsablauf und Vorgaben in der Druckvorstufe methoden anzuwenden, um gesichertes Datenmaterial sowie Grundlagen des Colormanagements über ICC-zur Beurteilung der Druckqualität und zur Protokolliesamten Druckprozesses über bestimmte Vorgaben und die Einhaltung von Toleranzen zu gewährleisten. len Arbeitsbereichen des Druckformherstellungs- und Druckprozesses störende Einflussgrößen (Parameter) rung des Qualitätsniveaus zu erhalten. **Aufgabenstellung:** Fassen Sie die Aussagen des Textes »Ziele und<br>Grundsätze der in eigenen Worten Diskutieren Sie die Aspekte in der Klasse.

Grundsätze der Standardisierung ...«

**a**

schriftlich zusammen.

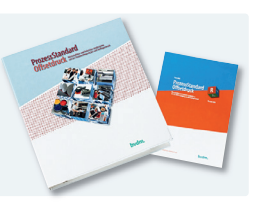

Zur Gewährleistung der Einhaltung dieser Standardi-**04.** Es widerspricht dem Standardisierungsgedanken, sierungsvorgaben und zur Befriedigung eines gestiege-das Aussehen eines Druckes durch Manipulation wie nen Qualitätsbewusstseins sind entsprechende farb- z.B. Unter- oder Uberfärben oder Verschneiden der me trische und densitometrische Quali täts-Prüfgeräte Druckfarbe an die Vorlage anzugleichen. Das Aussehen im Arbeitsablauf in der Druckvorstufe, der Druckform-des Bildes wird ausschließlich durch die Reproduktion herstellung und an der Druckmaschine unerlässlich. in der Druckvorstufe bestimmt! Der Druckvorstufenprozess muss also von den Gegebenheiten und Abläufen des CtP-Prozesses sowie von den Bedingungen des Druckprozesses ausgehen und von daher Gradation, Tonwert- und Farbwertkorrektur am zu produzierenden Bild durchführen. Dies ist ein Grundnrinzin der Standardisierung!

**05.** Jeder technische Prozess unterliegt Schwankungen. Aus diesem Grund können auch im Druckprozess Standardisierungshinweise nur in Form von Toleranzvorgaben gemacht werden.

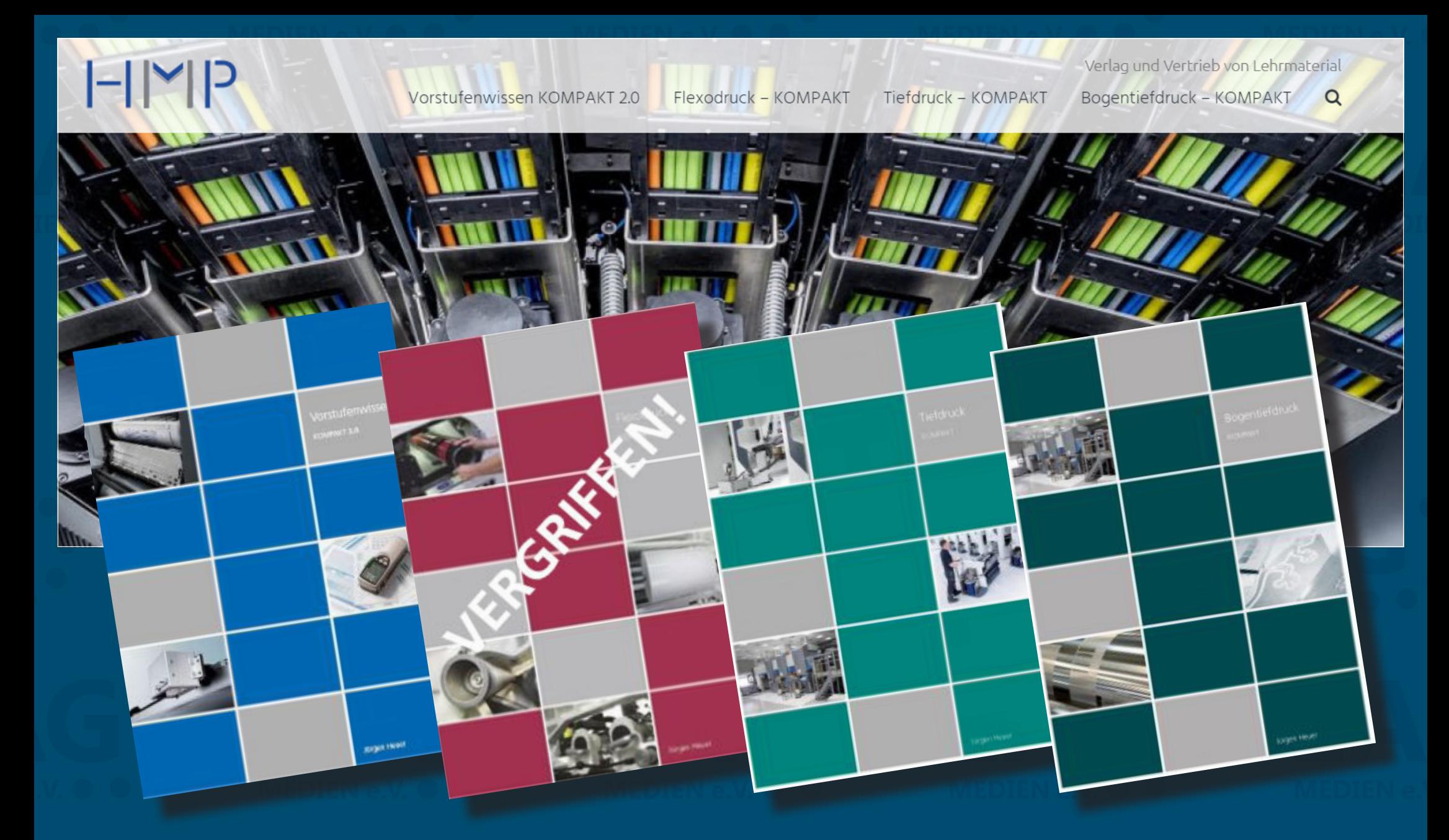

**Literatur für Medientechnologen Druck HMP – Verlag und Vertrieb von Lehrmaterial** Jürgen Heuer, Adolph-Kolping-Kolleg Münster h-m-p.de

# Lehrerarbeitsgemeinschaft Medien e.V.

**Fortbildungen organisieren Netzwerke bilden Interessen vertreten**

MEDIEN e.V.

**www.lag-medien.de**